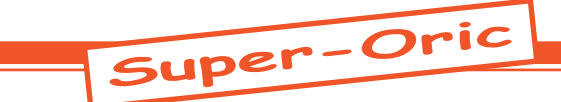

## Historique: La naissance du Super-Oric en 2002

*par André C.*

## **Remarques préliminaires:**

Il doit exister une Rom initiale, correspondant à l'article de Fabrice «Evoluez! 3e partie: le Super-Oric» (mag 151 page 14-17). Mais je n'ai jamais eu cette Rom en main. Elle est sensée utiliser entre autres les 4 mots-clefs: SHOW [même token #A0 que RELEASE], LOAD [même token #B6 que CLOAD], SAVE [même token #B7 que CSA-VE] et JOY(n) [même token #DD que &(n)]. En fait la lecture du joypad se fait par &(n)/ JOY(n) [token #DD] pour la Rom Base1.bin et par USR(n) pour toutes les Roms ultérieures [USR(n) token normal #D9].

Evidemment l'examen des fichiers .tap des cartouches, permet de trouver les token, mais pas les mots-clefs utilisés. Si on fait un LIST pour visualiser le programme, on obtient les motsclefs de la Rom utilisée pour faire le LIST. On obtient par exemple RELEASE et  $\&$ (n) si on fait le LIST sous Atmos. Idem, si on fait le LIST sous Super-Oric: on obtient les mots-clefs de la Rom présente dans la cartouche et donc par exemple SHOW, REFRESH ou RELEASE selon la version de Rom. Le seul endroit où les mots-clefs sont directement apparents est dans la table des mots-clefs Basic de la Rom. Pour savoir quels mots-clefs utiliser avec une Rom donnée, il faut consulter cette table. Aucune des Roms que j'ai en main ne contient SHOW. La Rom la plus ancienne que j'ai (Base1.bin) contient par exemple REFRESH=#A0, LOAD=#B6, SAVE=#B7, JOY=#DD. Alors que la Rom suivante (Base2. bin) contient RELEASE=#A0, CLOAD=#B6, CSAVE=#B7, &=#DD et USR=#D9. Ce retour aux mots-clefs normaux sera maintenu pour toutes les Roms ultérieures, mais leur usage peut encore varier, par exemple pour RELEASE.

## **Echanges de courriers en 2002 (année de la naissance du Super-Oric):**

Ceo-Mag n°244 HS n°3  $\overline{3}$  Août 2010 *De Fabrice [01/05/2002]:* Excuse-moi de ne pas t'avoir répondu plus tôt pour la visu, André. En fait, je ne marcherai toujours pas dans un mois et demi, donc ce n'est pas la peine de me compter... :-( Coup du sort le week-end dernier, je me suis rompu le tendon d'Achille... J'irai travailler un peu en pointillé dans les semaines qui arrivent (je ne peux pas conduire non plus), donc j'espère bien faire avancer quelques projets Oric qui traînent... En particulier, j'essaierai de vous faire parvenir une cartouche SNES programmée par l'Oric (comme je l'avais déjà montré dans une visu précédente), et qui fait de la SNES un

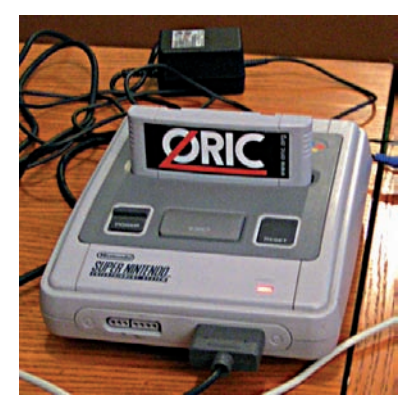

bon successeur de l'Oric (un jour tu m'as donné comme définition de ce qu'est un Oric «une machine qui fait tourner la démonstration de l'Atmos». Ce n'est pas exactement un émulateur Oric que je fais sur SNES (même si je me suis quand même efforcé d'émuler la vidéo de l'Oric pour que l'on se sente en terrain connu), mais bien une machine étendue: Je suis en train d'introduire quelques modifications dans la Rom Atmos qui permettront d'utiliser sur SNES un mode Hires 256 couleurs simultanées, sans perturber les habitudes du programmeur Basic.

*De André [17/05/2002]:* Le temps passe toujours trop vite. Peut-être pas pour toi en ce moment, j'en suis désolé. Le bon coté des choses, c'est pour l'Oric: Lisp, SNES, etc. En ce qui concerne la démo de l'Atmos, c'est un plagiat de ma part. C'est Claude qui utilise cette démo pour vérifier que ses bidouilles hardware sont valides...

*De Fabrice [27/05/2002]:* Ca y est, j'ai repris le boulot aujourd'hui avec les béquilles... [...] J'avais fini ma surprise Oric, alors c'est bon, je peux reprendre le boulot :-) [...] Est-ce que tu pourrais présenter pour moi quelques démos à la visu? [...] Je te ferai parvenir par courrier une cartouche de console SNES (que j'aimerais bien que tu me renvoies après la visu :-) C'est encore une Rom Oric qu'il y a dessus, mais aussi des démos, dont un programme qui te concerne toi plus que tout autre... Voilà, comme tu n'as peut-être pas de console SNES (c'est le moment d'aller en acheter une dans un vide grenier, ou un marchand de matériel d'occasion tel que Cash Converters, le prix constaté dans ce type d'enseigne est de 20 euros), je demanderai à Jérôme d'en apporter une. En attendant la visu, je peux aussi t'envoyer une image mémoire de cette cartouche que tu pourras utiliser avec un des émulateurs SNES qui existent sur le Net (comme ZSNES ou SNES9X)...

*De André [31/05/2002]:* Fabrice, c'est pas bien d'entretenir ainsi la gourmandise des copains... Bon, sache que je quitte la maison mercredi avant l'arrivée du courrier. Donc si ce n'est pas encore parti, peut-être peux-tu l'envoyer chez Robert ou chez Jérôme.

*De Fabrice [03/06/2002]:* Hello André, j'ai bien noté qu'il vaut mieux que j'envoie le paquet chez Robert... Je vais essayer d'étoffer un peu plus la démo graphique et je t'envoie ça... En attendant, voici la 3e partie de l'article... [En attaché: Basic Evolution partie 3.doc NDLR. C'est l'article présentant en détail le Super-Oric]

*De Fabrice [04/06/2002]:* Bon, pour cette cartouche je te conseille ZSNES parce que SNES9X n'affiche pas tout l'écran (elle est affichée sur le système réel, c'est donc un problème de SNES9X). Je voulais t'envoyer la cartouche ce matin mais j'avais oublié de remettre un circuit de protection Nintendo dessus (j'ai suivi une bidouille sur ma console qui me dispense de ce circuit, mais je pense que la console de Jérôme n'est pas déprotégée, donc il faut que je dessoude le circuit sur une autre cartouche de jeu). Je n'ai pas le temps de rajouter la démo graphique sur la cartouche réelle que je t'envoie, mais peut-être que je te l'enverrai sous forme d'image à exécuter sur émulateur SNES. Au fait, pour ceux qui te demanderont ce que représente le fond d'écran de la cartouche, c'est le «Pont Neuf» de Toulouse (qui est en fait le plus vieux pont, je crois), avec les Jacobins qui dépassent derrière...

*De Fabrice [05/05/2002]:* Bonjour André, j'ai fait partir la lettre ce matin chez Robert (au fait, tu lui transmettras mes amitiés de ma part...). Ca laisse 3 jours d'acheminement jusqu'à samedi, ça devrait arriver dans les temps, mais on ne sait jamais avec le courrier. Est-ce que tu t'es familiarisé avec l'utilisation de l'émulateur ZSNES sur PC? Me pardonnes-tu pour la petite transformation que j'ai fait subir à ton programme?

*De André à Fabrice et Jérôme [06/06/2002]:* J'ai bien reçu la cartouche de Fabrice aujourd'hui jeudi 6 chez Robert. J'espère que ta console marche toujours Jérôme et que samedi nous pourrons voir tout ça fonctionner. J'ai récupéré les deux émulateurs indiqués par Fabrice et espère trouver bientôt le temps d'essayer l'image de la rom d'émulation de l'Oric.

 $\text{Ceo-Mag } \mathsf{n}^{\circ}244 \text{ HS } \mathsf{n}^{\circ}3$  and  $\text{Ceo-Mag } \mathsf{n}^{\circ}244 \text{ HS } \mathsf{n}^{\circ}3$  and  $\text{Cao-Mag } \mathsf{n}^{\circ}244 \text{ HS } \mathsf{n}^{\circ}3$  and  $\text{Cao-Mag } \mathsf{n}^{\circ}244 \text{ HS } \mathsf{n}^{\circ}3$  and  $\text{Cao-Mag } \mathsf{n}^{\circ}244 \text{ HS } \mathsf{n}^{\circ}3$  and  $\text{Cao-Mag } \math$ *De Fabrice [06/06/2002]:* Hello André, voici une petite démo graphique pour le Super-Oric que je n'ai pas eu le temps d'intégrer sur la cartouche que je t'ai envoyée, est-ce que tu auras un PC portable avec ZSNES samedi? Bon, bin j'espère que tu as reçu la cartouche, si tu ne l'as pas Sa-

medi matin, je fais sauter le bureau de poste de Tournefeuille... (pourtant, je n'ai ni sang Basque ni sang Corse...:-) [En attaché: SUPERORIC. SWC]

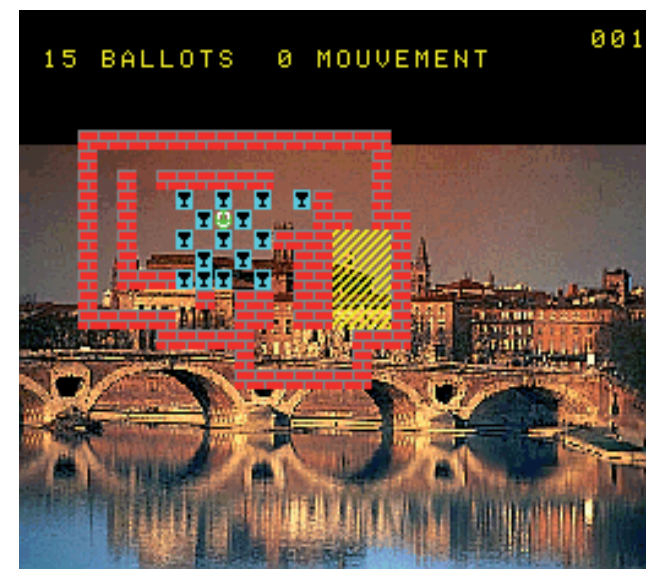

*De André [08/06/2002]:* [jour de la Visu] Dommage que tu n'aies pas pu venir à la visu. Pour la prochaine, essaie de ne pas te casser le pied (ou de ne pas te laisser casser les pieds). Outre le Pravetz-8D de Mike (bonjour les caractères cyrilliques) et la nouvelle carte contrôleur de Thierry (fonctionnelle), nous avons vu quelques belles démos, notamment des programmes de Jim Cuomo (sortes de démos, étonnantes pour 1983), ton Basic Evolution et enfin, aussi et surtout ton Super-Oric.

Jérôme qui avait oublié sa console est retourné chez lui pour la chercher. Super-sympa Jérôme. Comme les autres, j'ai été vraiment bluffé par le Super-Oric. Notamment par le bond dans la qualité de l'image HIRES (le pont neuf?). Je n'avais pas eu le temps de faire un essai sur PC avant de partir. Mais en rentrant ce soir, je viens de regarder ta 2e démo avec ZSNES V1.337 selon tes conseils. Sur cette 2e cassette, on se rend mieux compte de la dynamique, de la richesse et de la séparation des couleurs qu'avec Sokobac (soit dit en passant, j'ai été touché du choix).

C'est sans doute vrai que la programmation en assembleur sera un peu plus complexe, mais que de possibilités supplémentaires! Et en Basic, le résultat est déjà soufflant. Je n'ai malheureusement pas pu montrer la 2e démo à la visu, parce que le seul PC que nous avions, celui de Laurent avait un problème. Pas de regret donc pour la démo de LISP sur RANDOS 2002... De toute façon, ce serait mieux que ce soit toi qui en fasse la démonstration. Je m'étais juré de m'y mettre...

Tes «fiches» m'ont été bien utiles. La rom Evolution a tout supporté, même les démos de Jim. Il va falloir que je regarde comment tu as trouvé de la

place dans la rom. Je n'ai pas pu faire de Démo de Randos - pas apporté la disquette. Ce sera pour la prochaine fois. Bravo et merci pour tout. PS est-ce que je peux diffuser tes deux cartouches SNES?

*De Fabrice [09/06/2002]:* Je suis vraiment désolé de vous avoir donné autant de mal à tous les deux. Encore merci Jérôme, ça doit bien faire 3 fois que je fais prendre l'air à ta console :-) Pas de problème, André, pour diffuser les deux images de cartouche SNES: Pourquoi pas sur le site de Jérôme? PS. Ce week-end, je pense avoir trouvé deux moyens de connecter un clavier Atmos au Super-Oric... Un est à ma portée (Jérôme, je crois avoir enfin compris comment utiliser le port d'extension sous la console), l'autre est plus délicat à mettre au point mais ne nécessite pas d'intervenir ni sur la console (j'ai dû dessouder le connecteur d'extension car il est impossible de trouver un connecteur du genre opposé) puisqu'il se brancherait alors sur une prise joystick, et surtout pas sur le clavier Atmos (intervention qui est par contre nécessaire avec la première méthode).

*De André [09/06/2002]:* Pour ma part, je n'ai eu que le mal d'admirer ton oeuvre et de jouer une partie de Sokobac! J'ai été un peu frustré par le manque de clavier. Incorrigiblement curieux, ça me démangeait de faire un LIST... (mais je n'ai pas dit mon dernier mot et je compte bien trouver un moment pour fouiller dans les deux fichiers que tu m'as envoyés). Je suis donc heureux de voir que ça va s'arranger!

*De Fabrice [10/06/2002]:* Contrairement à l'adage populaire, je considère que la curiosité est une qualité :-) Voici le fichier .tap de la version modifiée de Sokobac (j'ai utilisé une rom Atmos normale pour faire les modifs dans ton programme) et le listing texte (où j'ai remplacé les occurrences de & par JOY et celles de RELEASE par SHOW... Il faut que je fasse une nouvelle version de BAS2TXT mais comme les commandes ne sont pas encore définitives (actuellement, la commande SHOW provoque un arrêt momentanément du balayage écran sur la télé, pour faire le transfert de l'image HIRES: Ça ne dérange pas quand il n'y en a qu'un de temps à autre comme dans Sokobac, mais c'est plus gênant quand il y en a beaucoup comme dans la démonstration graphique: L'écran tressaute à chaque fois, un peu comme quand on change de fréquence vidéo (50Hz/60Hz) avec l'Oric. Je t'ai mis aussi la démo graphique... [En attaché: SOKOBAC.tap, sokobac.txt, SUPERORIC.tap et graphdemo.txt]

*De André [10/06/2002]:* Je suis gâté. Merci.

 $Ceo-Mag n^{\circ}244 HS n^{\circ}3$  5 Août 2010 *De Fabrice [13/06/2002]:* Est-ce que tu pourrais m'envoyer la cartouche par la poste André? J'en

avais une autre mais qui ne marche plus, et je voudrais bien essayer ma connexion de clavier Oric :-)

*De André [15/06/2002]:* Elle est partie hier vendredi matin. Désolé pour ce retard, je te prie de m'en excuser.

*De André [17/06/2002]:* Peux-tu me dire comment ZSNES émule les touches de la console. A part les flèches, qui sont évidentes, je crois me rappeler qu'il y a au moins deux autres touches...?

*De Fabrice [18/06/2002]:* Appuie sur ESC pour accéder aux menus de ZSNES, tu peux naviguer dans ces menus à la souris ou au clavier, et tu trouveras donc un menu joypad qui donne les équivalents clavier (il y a 8 boutons en plus du pad directionnel). PS: Merci pour la cartouche, André, je l'ai bien reçue et j'ai pu faire les tests de connexion clavier: CA MARCHE! (Enfin là, je te résume le résultat final, parce qu'avec une moyenne d'un bug toutes les 10 instructions assembleur, ça n'a pas été instantané...). Je peux donc maintenant taper sur mon Super-Oric, j'ai juste un dernier problème électronique que je pense pouvoir régler en copiant une partie du circuit d'amplification qui existe sur l'Oric (je ne détecte pas deux touches enfoncées simultanément sur la même ligne de la matrice).

*De André [19/06/2002]:* Et oui, un Oric, même Super, ça demande un clavier. La détection des touches simultanées, ça peut aussi être bien utile, non seulement pour la musique, mais dans d'autres cas, comme pour avoir 8 directions au lieu de 4. Curieusement avec un Oric normal on a un clavier et on cherche à ajouter un joystick, mais avec le Super-Oric au contraire, tu as un joypad et tu cherches à ajouter un clavier! A propos, la SNES a t-elle une Ram?

*De Fabrice [20/06/2002]:* Bien sûr... Le SNES a 128 Ko de RAM à disposition du 65816 (il y a aussi 32 Kword de RAM à disposition du processeur graphique, et 64 Ko à disposition du processeur audio). Côté ROM, on peut aller jusqu'à 8 Mo... Le 65816 possède des registres supplémentaires pour gérer un adressage sur 24 bits, un registre de banque de programme qui indique dans quelle banque de 64 Ko il doit aller chercher les instructions, et un registre de banque de données qui indique dans quelle banque de 64 Ko il faut aller chercher les données (certains adressages comme les modes directs vont toujours chercher les données dans la banque zéro, d'autres indiquent explicitement dans quelle banque aller).

Oui, je trouve ça très rigolo aussi: jusqu'il y a très peu de temps, je trouvais les consoles sans intérêt («que faire de ces machins qu'on ne peut même pas programmer soi-même ?»). Et puis maintenant, je trouve que c'est vraiment un truc de bi-

douilleur: les consoles ne sont pas faites pour que le grand public puisse les programmer, mais on peut y arriver en bidouillant un peu (la seule solution est de passer par du développement croisé sur PC, et un peu de galère pour transférer ça sur console). Et puis, il suffit de peu de choses pour transformer une console en un micro-ordinateur (un clavier, une mémoire de masse).

Je suis de plus en plus intéressé par les consoles, en fait... La compréhension de l'architecture de la SNES et de ses limitations (mais aussi de sa puissance) n'a pas été aisée (Nintendo a tout fait pour garder secrètes les informations, pour empêcher les développeurs non-autorisés), mais maintenant que je commence à avoir une bonne connaissance de cette console, c'est amusant (sauf pour le débogage) de développer des trucs dessus qui n'ont jamais été fait (comme mes émulateurs de jeux d'arcades des années 80, la Rom Super-Oric que j'aimerais plus ou moins passer en 16 bits, ou mon Lisp qui devrait cartonner en 16 bits :-) .

Il y a quelques semaines, j'ai aussi acheté une console portable (Gameboy Advance). Je n'ai pas acheté de jeux pour cette console encore: j'attends la sortie d'un périphérique USB pour PC qui permet de flasher ses propres cartouches. Evidemment, c'est utilisé par les copieurs (ahem, en prévision, j'ai téléchargé plus de 500Mo de jeux sur Internet), mais ça permet aussi de développer sur une console équipée d'un processeur ARM 32 bits, avec un écran couleur de 240 pixels de large... Ça ne te dit rien ?-)

Je crois que je vais bientôt craquer pour le GameCube, aussi, mais pour jouer avec mes filles dans un premier temps: mon PC est obsolète pour tous les jeux qui sortent aujourd'hui, ça revient cher si on veut suivre la fuite en avant technologique des PC, alors que les consoles semblent avoir une durée de vie plus importante. Alors, plutôt que de faire encore fructifier la fortune de Billou (même indirectement avec un PC ou une Xbox qui n'est qu'une sorte de PC), je suis bien tenté par l'architecture du GameCube, vraiment pensée pour des performances au top, même si elle aligne moins de MHz que la Xbox.

Bon, bin j'ai un peu dérivé, là...

*De Fabrice [19/06/2002]:* Je te renvoie la 3e de la série Basic Evolution [NDLR. C'est l'article de base sur la Super-Oric], parce que je l'ai modifiée, et aussi un article sur l'interface clavier pour Super-Oric... Ça devrait me laisser quelques mois d'avance pour le mag ;-) [En attaché: Basic Evolution partie 3.doc et clavier Super-Oric.doc]

*De Fabrice [20/06/2002]:* Oui, le Ceo-Mag est servi pour un bon moment (probablement jusqu'à

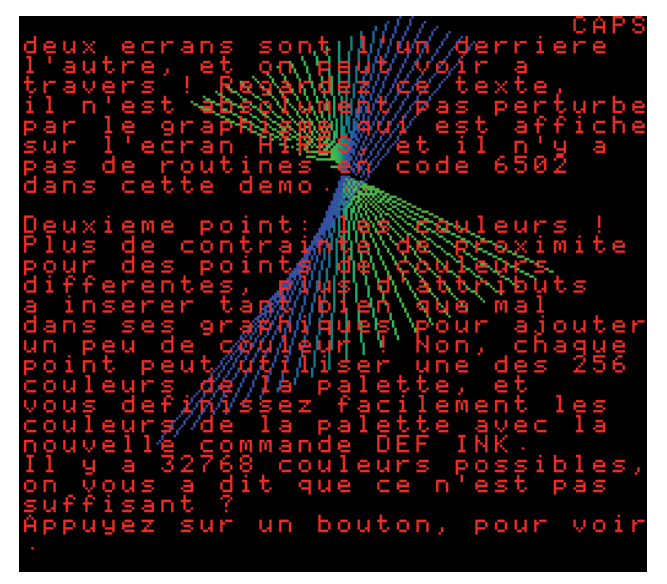

la fin de l'année). Mais je ne peux pas m'empêcher d'être alléché par la fin de ton article sur le clavier Super-Oric. Je suis complètement bluffé par ton inventivité et ta vitesse.

*De Fabrice [19/06/2002]:* Voici une version de txt2bas pour 3 codages différents (Rom 1.0, Rom 1.1, Basic Evolution)... Mais attention aux copier/coller depuis Word: ce ne sont pas toujours des caractères ascii que Word utilise... Par exemple, les quotes... C'est ce qui t'a fait penser qu'il y avait un problème avec les commentaires. [En attaché: Txt2bas.zip]

*De Fabrice [26/06/2002]:* Je me suis lancé dans un nouveau projet qui me servira par la suite: obtenir une version Source de la rom 1.1... Pas question de demander les sources à feu Oric LTD, évidemment, donc j'ai fait un programme pour parcourir la rom dans toutes les branches, identifier ainsi les destinations des branchements, et désassembler le tout en utilisant des symboles automatiques. Le programme ne peut malgré tout pas deviner si l'opérande immédiat d'un chargement tel que LDA #\$8D correspond au poids faible d'une adresse en rom ou à tout autre chose, donc je corrige le listing à la main, en cherchant toutes les références à des zones de données (avec les constantes flottantes, les tables diverses et les messages, il y en a quelques uns...). Je cherche à obtenir un source assembleur tel que si j'ajoute ou je retire un octet au début de la rom, toutes les références seront correctement décalées... J'aurais peut-être besoin de toi pour tester un peu plus exhaustivement quand j'y serai arrivé... :-)

Une fois ce source au point, quelqu'un sera peutêtre intéressé par le renommage de tous les labels automatiques (ils ont pour l'instant tous la forme L1234), il faudra sans doute beaucoup de patience et d'imagination vu le nombre... Je ne compte pas utiliser ce source pour faire une ver-

 $\frac{\text{Ceo-Mag n}^{\circ}244 \text{ HS n}^{\circ}3}{\text{Août 2010}}$ 

sion «propre» du Basic Evolution (un décalage serait une grosse source d'incompatibilité pour les programmes qui accèdent à des adresses en rom), mais plus pour faire un passage progressif de la rom en 16 bits pour le Super-Oric (et dans un premier temps pour en faire une version Rom: Actuellement, j'exécute le Basic après l'avoir transférée en ram... Comme j'ai déplacé les zones écrans et jeux de caractères dans une deuxième banque de 64 Ko, ça laisse 47K utilisables pour les programmes Basic au lieu de 37, mais je voudrais aussi libérer les 16K supérieurs pour laisser 63K utilisables: Quasiment les 64K, en dehors des 3 ou 4 premières pages... :-)

Parallèlement, je fais une version 16 bits de mon langage Lisp pour qu'elle booste sur Super-Oric, il me tarde de faire les premiers benchs :-)

*De André [27/06/2002]:* Cher #FF (plus approprié que jamais...), J'espère que tu as «l'Oric à nu» sous la main! Et encore, il y a pas mal d'erreurs dedans. J'ai caressé ce genre de projet, plusieurs fois. Mon idée était d'utiliser une Rom 32Ko (PB5) afin de respecter les adresses de toutes les entrées et de déporter sur la rom supplémentaire. Evidemment j'ai reculé une première fois devant le travail que tu es en train de faire et une deuxième fois devant la complexité du patchage (ce que tu as fait pour le Basic Evolution). Mais bon, le moins que je puisse faire maintenant est de jouer au bêta (testeur). Dans la rom 1.1 il y a du code super joli, mais aussi des morceaux ajoutés à la hâte (euphémisme). Pour gagner du terrain, il faudrait être vraiment bon et avoir du temps... Je vois que tu es bien occupé et que tu auras du mal à aller te baigner cet été! On dit que l'automne est la bonne saison pour récolter les fruits...

*De Fabrice [01/07/2002]:* Bonjour André, j'ai bien avancé ce week-end, et je vais encore te demander d'exercer ta perspicacité... Comme je te l'avait dit, avec un programme de parcours récursif, j'ai pu déterminer tous les adresses de branchement dans la rom (il a bien fallu que je l'aide un peu pour les branchements calculés...). Ensuite, j'ai rentré des noms plus parlants que mes labels automatiques pour les variables en page 0 et 2. Puis, j'ai passé en revue une à une toutes les utilisations de mode immédiat pour trouver les fausses constantes (moitiés d'adresses, ou même des expressions calculées sur des adresses...)

Je te joins le résultat: j'utilise l'assembleur Frankenstein (il est par exemple dans la distribution lcc65). Je pense ne rien avoir oublié, je te joins un exemple de rom 1.1 où j'ai déplacé la table des

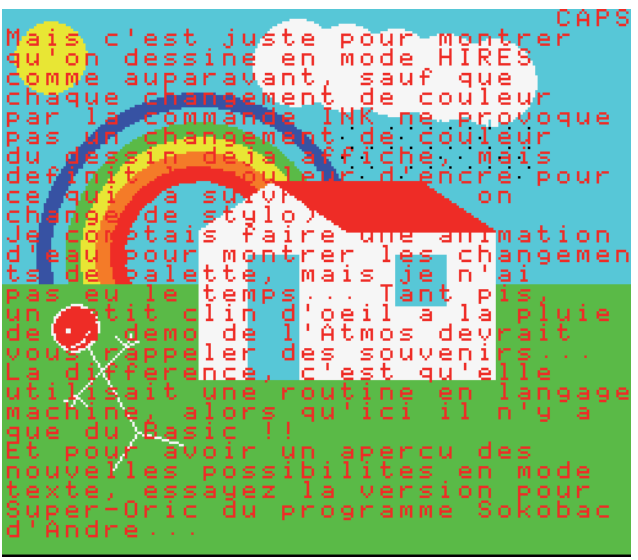

caractères et les tables clavier tout au début (en \$C000): évidemment tout le reste est déplacé, il n'y a plus une adresse identique, mais ça semble marcher. Pourrais-tu faire des tests plus exhaustifs que les miens? Il faudrait en fait tester une à une toutes les commandes et les fonctions du Basic, mais bon, déjà si tu en testes quelques unes ça permettra d'avoir une confiance supérieure... (attention, la rom n'est plus reconnue par Euphoric comme une rom 1.1, ce qui ne lui permet pas d'attraper les routines pour la manipulation des .tap, mais le mode cassette matérielle devrait marcher...)

Peut-être seras-tu tenté de renommer des labels dans la rom ou d'entrer des commentaires... si tu le fais, n'oublie pas de m'en faire profiter... Dans l'immédiat, je vais me contenter de l'état actuel pour travailler sur une version 16 bits... [En attaché: BASIC11.ASM et BASIC11.ROM]

*De André [03/07/2002]:* Je m'occupe de ta rom... Patience... A bientôt.

*De André [06/07/2002]:* J'ai testé ta rom avec quelques programmes (dont la fameuse démo Oric). Jusqu'ici, pas de problème. J'ai essayé de compiler ton fichier asm avec l'assembleur Frankenstein. Ca me donne un fichier de 39 Ko (sortie hexadécimale) qui n'est pas la rom et dont je ne sais pas quoi faire. Je suppose qu'il faut ensuite mouliner avec un autre programme. Quelques essais sans succès. Peux-tu me dire lequel et la syntaxe? Comme tu vois, je n'ai jamais utilisé un compilateur croisé!

*De Fabrice [06/07/2002]:* Ah oui, excuse-moi... Dans l'archive lcc65, tu as aussi un petit programme hex2oric.exe qui transforme l'hexa en cassette Oric (.tap)... Après, il faudra jouer de ton éditeur hexa favori pour enlever l'entête cassette... Je pars une semaine en congés à la mer, j'espère avoir une rom 16 soupapes pour le Super-Oric en rentrant... :-) à suivre...